# **AUTHORIZATION FORM FOR WILDCARD ACCESS TO SILVERMAN HALL**

#### **CLP OFFICE USE ONLY**

Silverman Hall Listserv CLP Listserv CLP-Silverman Listserv

### **INSTRUCTIONS**

- **1. Fill out ALL sections below and obtain the required Space Access Approval.**
- **2. Email the completed form and a photo of the front and back of your INDALA-encoded Wildcard to [clp-info@northwestern.edu.](mailto:clp-info@northwestern.edu)** Access can take up to 2 business days to be granted.

#### **KEY HOLDER**

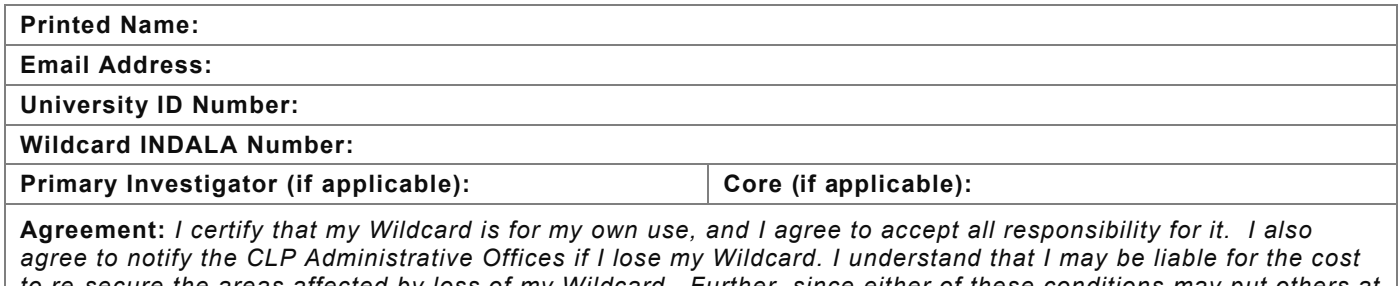

*to re-secure the areas affected by loss of my Wildcard. Further, since either of these conditions may put others at risk, it shall be considered a breach of university security policy and subject to sanctions.*

Signature: Date: Date: Date: Date: Date: Date: Date: Date: Date: Date: Date: Date: Date: Date: Date: Date: Date: Date: Date: Date: Date: Date: Date: Date: Date: Date: Date: Date: Date: Date: Date: Date: Date: Date: Date: D

#### **ACCESS REQUESTED** *(Circle where you need access)*

**ENTRANCES:** 1st Floor Lobby Doors

**WEST TOWER Basement** B715 (DTC)

**1st Floor**

**2nd Floor**

**3rd Floor**

**4th Floor**

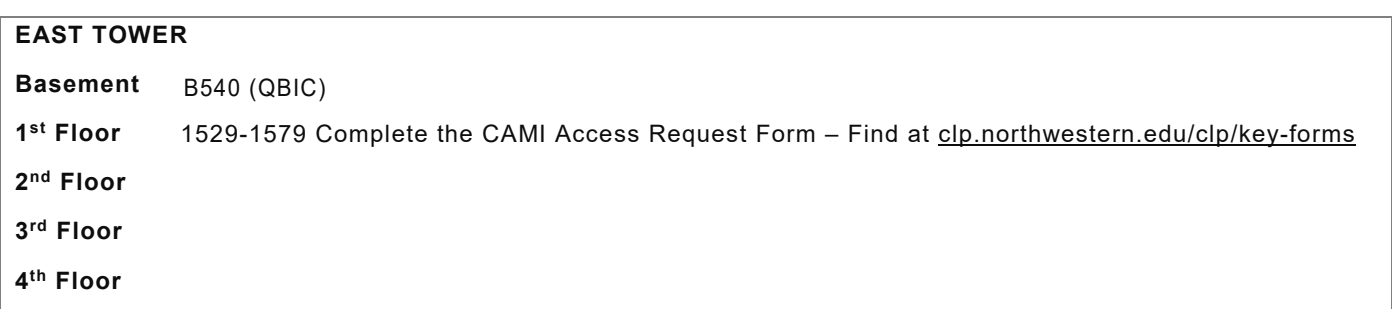

#### **DO YOU HAVE PRIOR LAB ACCESS AND ALL YES IF YES, DO YOU NEED TO KEEP YOUR PREVIOUS ACCESS NO YES**

## **HOW LONG WILL YOU NEED ACCESS, APPROX (MONTH/YEAR):**

#### **SPACE ACCESS APPROVAL**

Access to a faculty laboratory requires the faculty member's signature. Access to a core facility requires the core manager's signature.

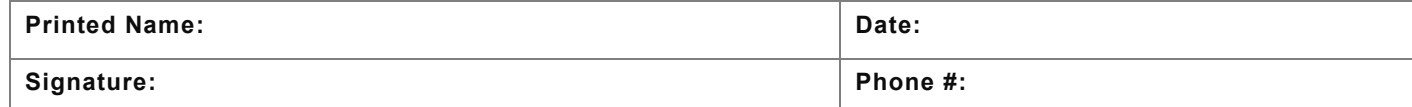

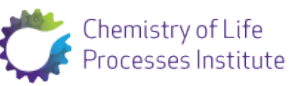